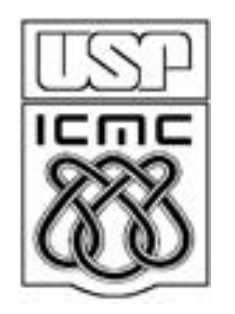

# **3. Representação de variáveis quantitativas**

2011

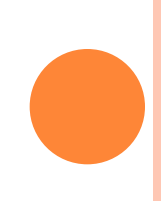

#### 3.1 VARIÁVEIS DISCRETAS

Dados: n observações de uma variável discreta *x.*

Existem k diferentes valores  $x_1 < x_2 < \ldots < x_k$ ,  $1 \le k \le n$ .

Tabela de frequencias: tabela com os valores de  $x_i$  e uma das ou ambas as frequencias  $f_j e f_j$ , j = 1,..,k.

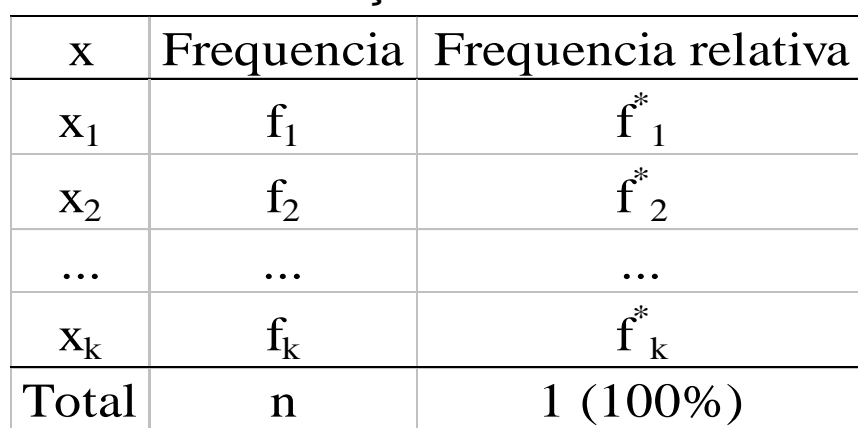

Tabela 1. Descrição da tabela.

As frequencias acumuladas  $F_j e F_j^*$  estão bem definidas, j = 1,...,k e podem ser uma coluna de uma tabela de frequencias.

# Tabelas e gráficos em R

> x = c(2, 3, 3, 1, 0, 0, 2, 2, 2, 2, 2, 1, 2, 3, 2, 0, 2, 0, 2, 2, 1, 3, 1, 3, 5, 0, 3, 2, 3, 2, 2, 3, 1, 3, 3, 0, 2, 2, 2, 2)

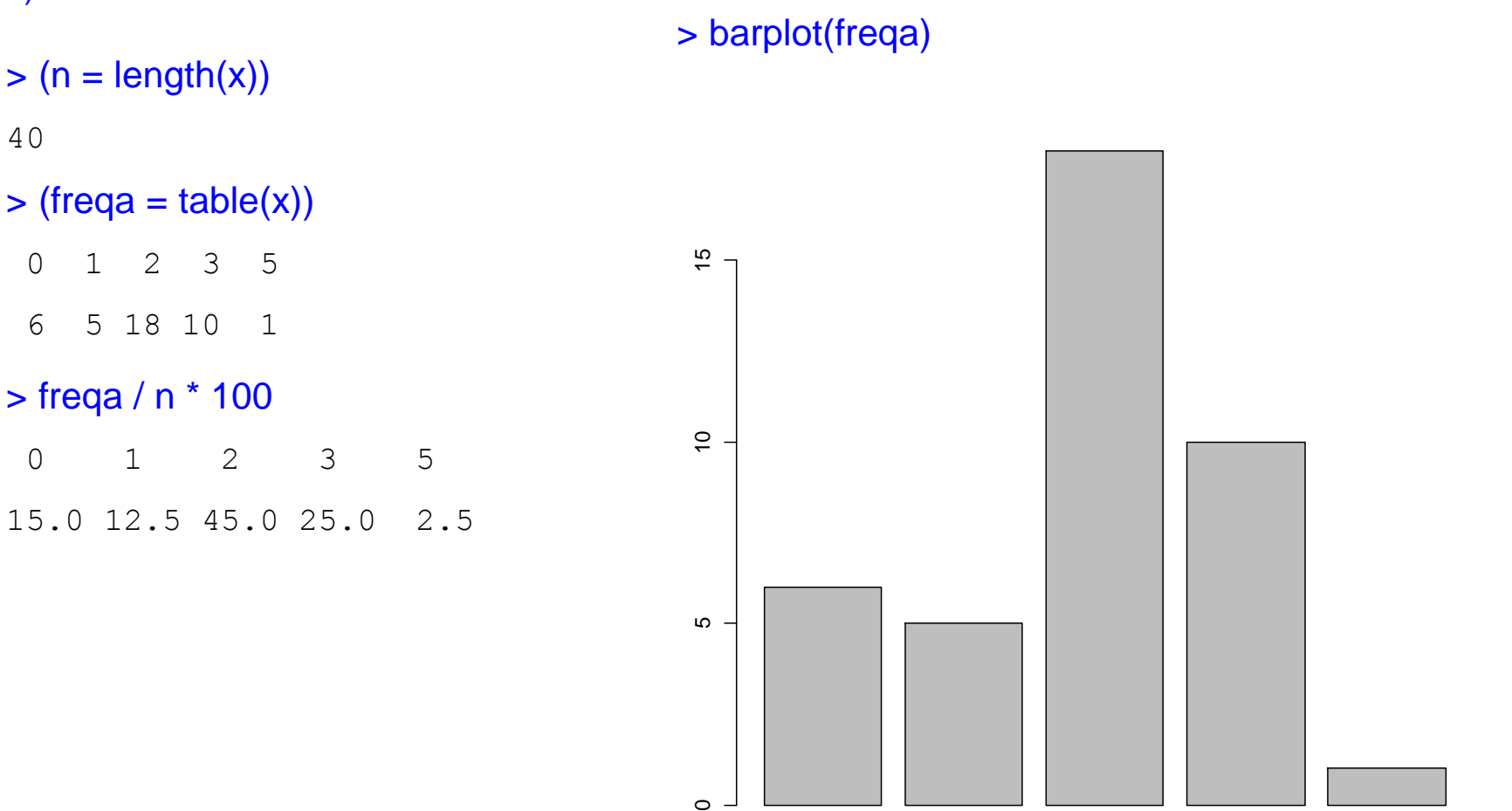

 $\circ$ 

0 1 2 3 5

# Tabelas e gráficos em R

Gráfico de pontos (*dot plot*)

Cada observação é representada por um ponto. Valores repetidos produzem pontos empilhados.

> library(plotrix)

> dotplot.mtb(x, xlab = "Número de defeitos")

 $>$  plot(freqa, type = "p", pch = 20, xlab = "Número de defeitos", ylab = "Frequencia")

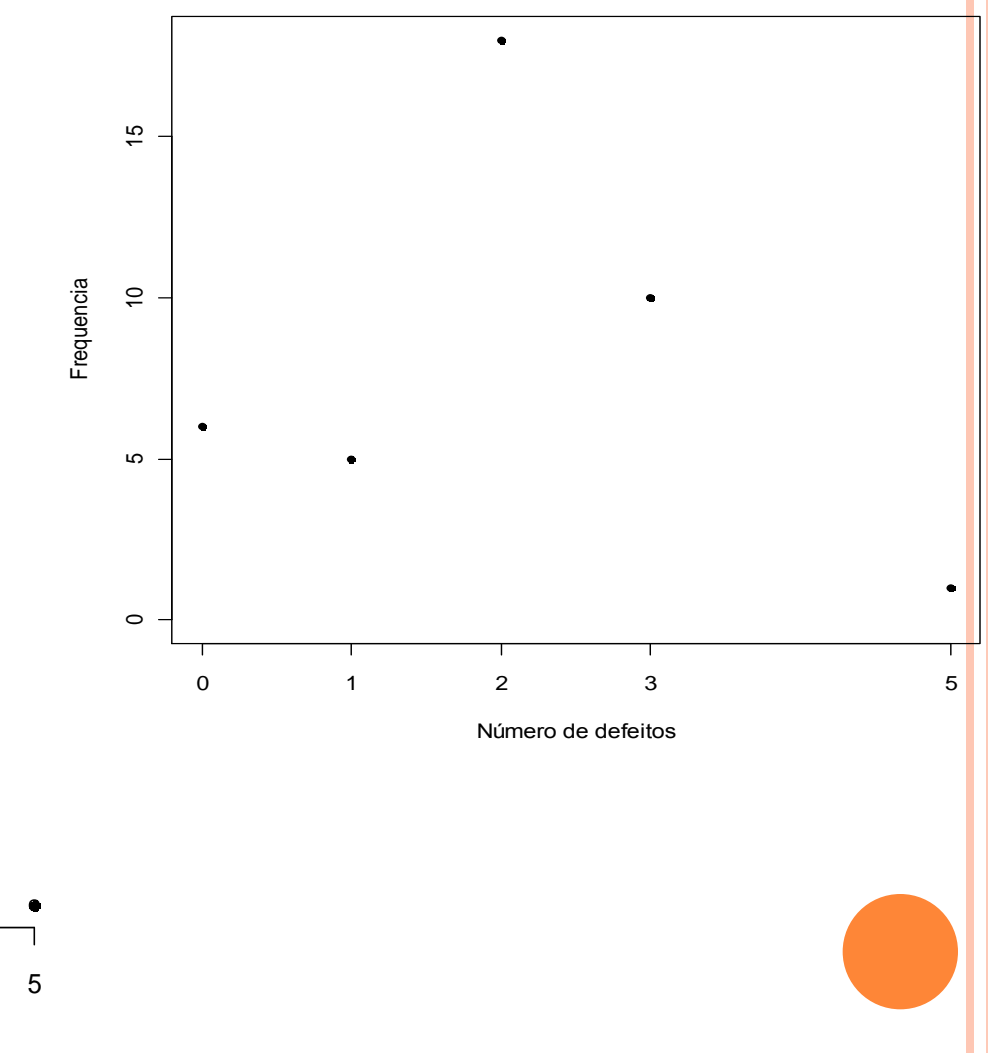

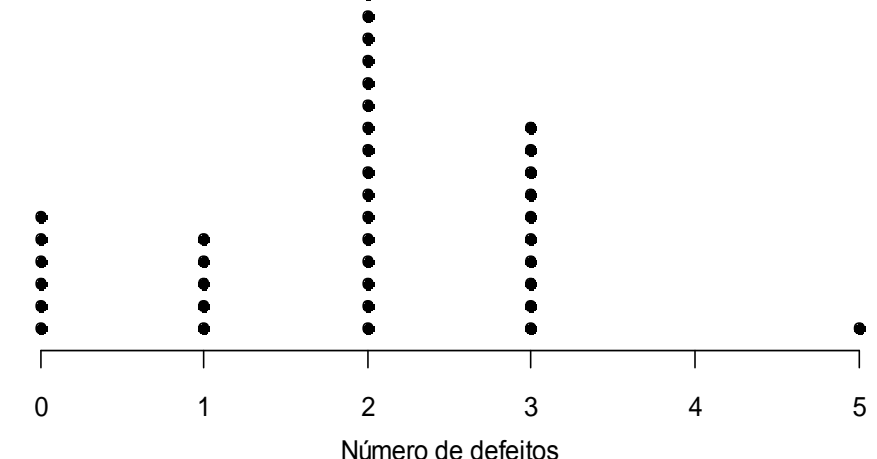

# Tabelas e gráficos em R

> plot(freqa, xlab = "Número de defeitos", ylab = "Frequencia")

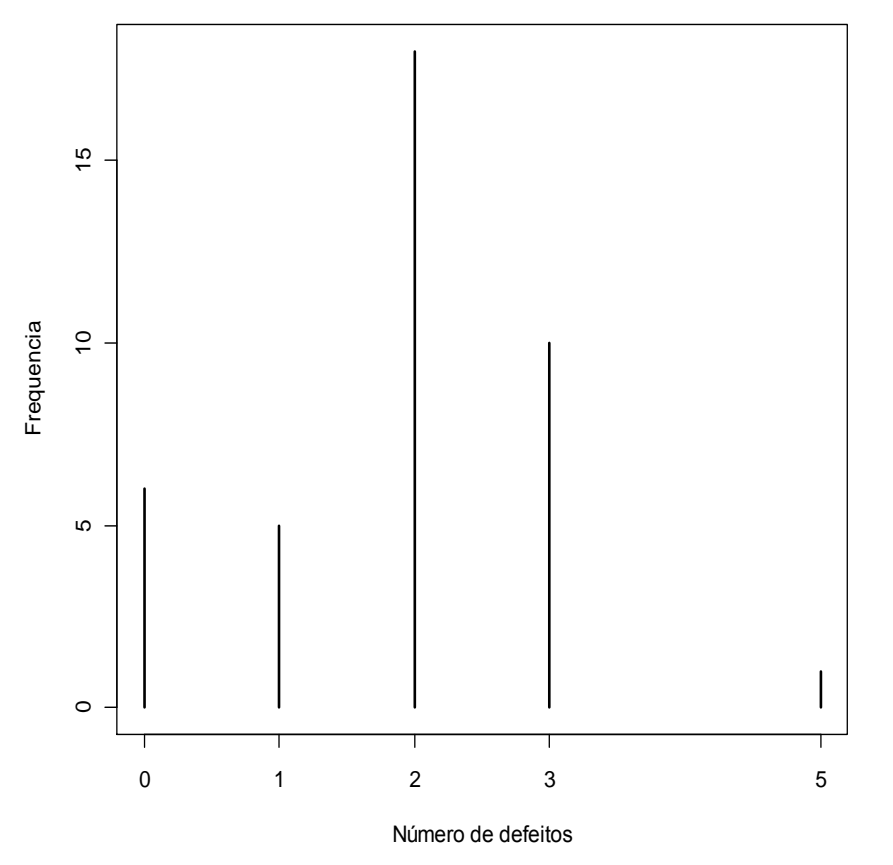

 $>$  freqaux = table(c(x, 4))

> freqaux[which(names(freqaux) == "4")] = 0

> barplot(freqaux, xlab = "Número de defeitos", ylab = "Frequencia")

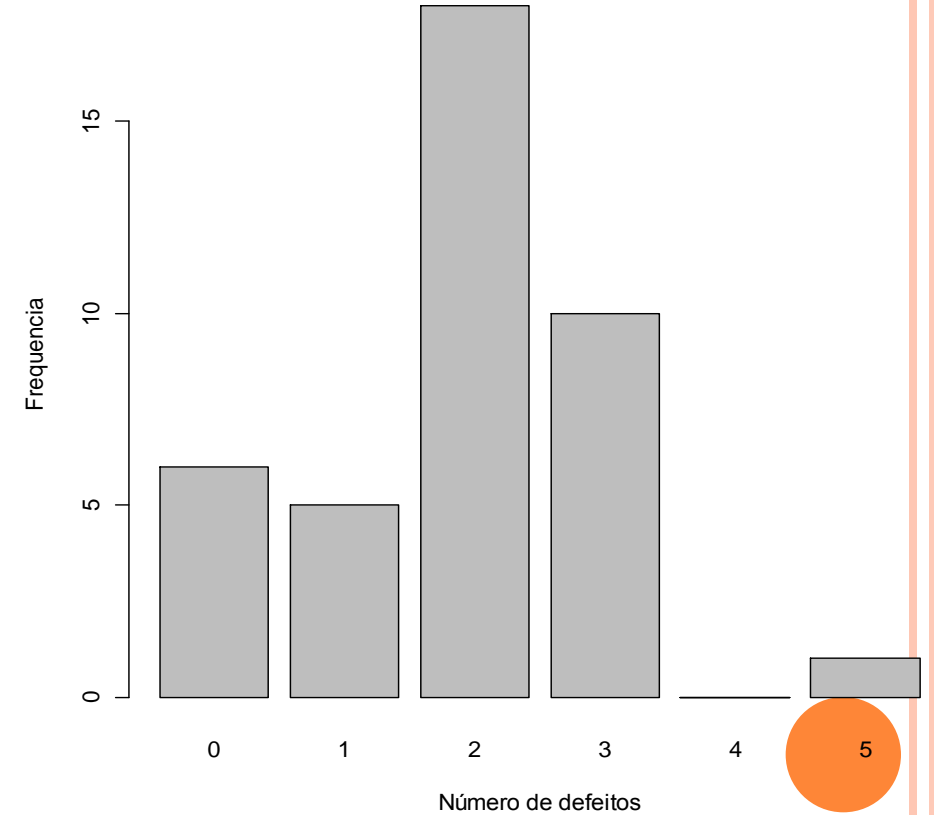

# 3.2 VARIÁVEIS CONTÍNUAS

Dados: n observações de uma variável contínua *x.*

Existem m diferentes valores  $x_1 < x_2 < ... < x_m$ ,  $1 \le m \le n$ .

Tabela de frequencias. Se m é "grande", uma tabela com todos os diferentes valores não cumpre o papel de resumir os dados.

Representação em k intervalos de classe (ou classes) do tipo [LI<sub>j</sub>, LS<sub>j</sub>),  $j = 1,...,k.$ 

Li<sub>j</sub>: limite inferior e LS<sub>j</sub>: limite superior.

Construção. 1. Escolha do número de classes (k). Usualmente,  $5 \le k \le 15$ .

2. Cálculo da amplitude (A):  $A = MAX - min$ , sendo que min e MAX são o menor e o maior valor dos dados.

3. Cálculo da amplitude de classe (h):  $h = A / k$ .

4. Obtenção dos limites das classes:  $LI_1 = min$ ,  $LS_1 = LI_1 + h$ ,  $LI_2 = LS_1$ ,  $LS_2 = LI_2 + h, ..., LI_k = LS_{k-1}, LS_k = MAX.$ 

Obs. (1) h e LI<sub>1</sub> podem ser arredondados por conveniência. (2) Cada valor de x pertence a uma e apenas uma classe. (3) h pode variar com a classe.

Ponto médio da classe (ou marca de classe):  $x_i^* = \frac{-1}{2}$ . 2  $*$  *LI*<sub>j</sub>  $\cdot$  *L*<sub>*j*</sub> *j LI +LS*  $x_i^* =$ Frequência absoluta da classe (f<sub>i</sub>): número de observações  $\in [Li_j, LS_j)$ . Frequência relativa de cada intervalo de classe:  $f_j^* = f_j / n$ .

Frequência acumulada da classe (F<sub>j</sub>):

$$
F_j = f_1 + f_2 + \cdots + f_j = \sum_{l=1}^j f_l \qquad (F_k = n).
$$

Frequência acumulada relativa da classe:

$$
F_j^* = \frac{F_j}{n} \quad (F_k^* = 1).
$$

Obs. Na representação por classes há perda de informação.

#### Densidade de frequência (ou densidade): ou  $f_{d} = \frac{J}{i}$ ,  $j = 1,...,k$ . \*  $j_{l} = \frac{J}{l}$ ,  $j = 1,...,k$ *h f*  $f_d$  = *h f*  $f_{\scriptscriptstyle{d\perp}}^{}$ *j j d j j*  $d_j$   $h$ .  $\partial u_j$  $=$

Representação gráfica:

Histograma (*histogram* – Karl Pearson, 1895)

Gráfico de barras adjacentes com bases iguais às amplitudes das classes e alturas iguais às densidades.

Obs. Se as classes tiverem amplitude constante, as alturas das barras usualmente são iguais às frequencias.

Propriedade :

$$
\sum_{j=1}^k h_j \int_{d_j}^{\infty} = \sum_{i=1}^k h_j \frac{\int_{j}}{h_j} = \sum_{j=1}^k f_j = n \text{ ou } \sum_{j=1}^k h_j \int_{d_j}^* = \sum_{j=1}^k h_j \frac{f_j^*}{h_j} = \sum_{j=1}^k f_j^* = 1.
$$

Obs. Na construção de um histograma, quanto maior for n, melhor.

#### Histograma em R

> ? co2

 $> x =$  as.vector(co2)

 $>$  hist(x)

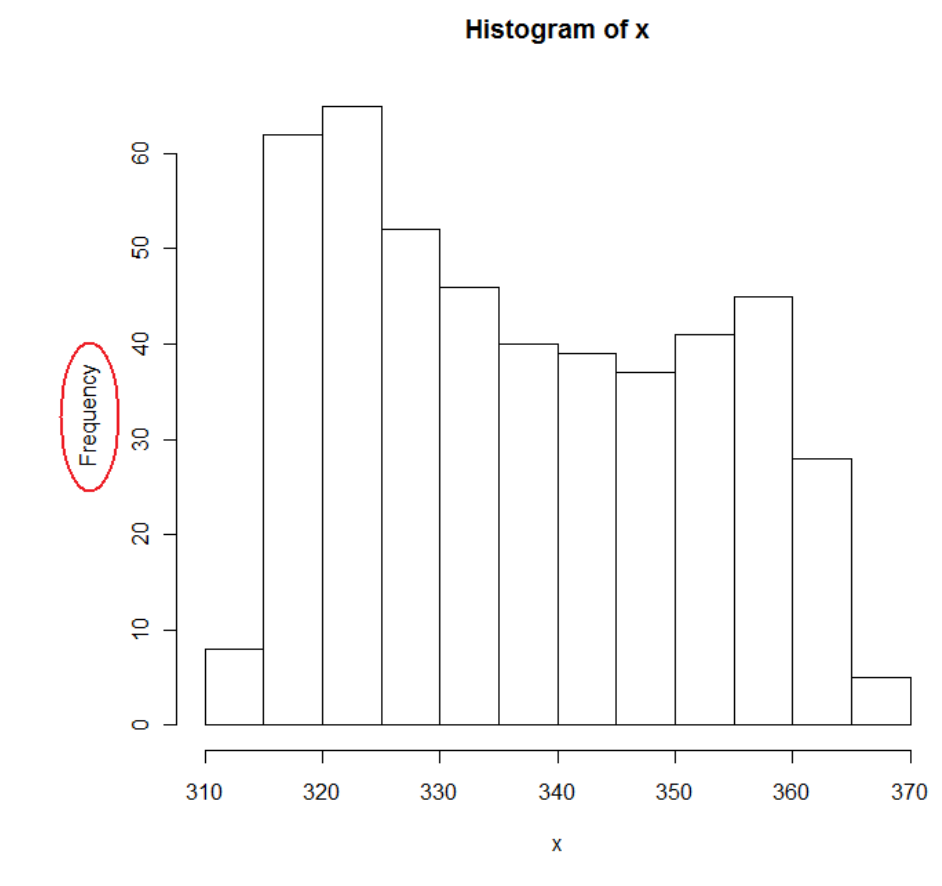

Fornece uma ideia sobre a distribuição.

 $>$  hx = hist(x, right = FALSE, plot = FALSE) > names(hx)

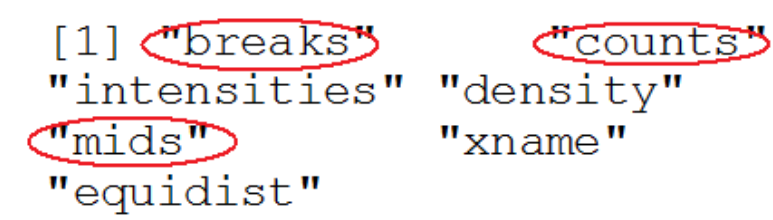

#### > hx\$breaks

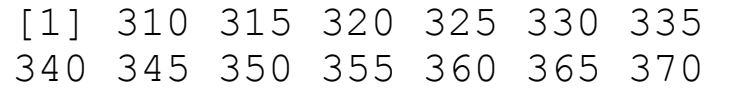

#### > hx\$counts

[1] 8 62 65 52 46 40 39 37 41 45 28 5

#### > hx\$mid

[1] 312.5 317.5 322.5 327.5 332.5 337.5 342.5 347.5 352.5 357.5 362.5 367.5

Histograma em R

 $\Rightarrow$  hist(x, right = FALSE, freq = FALSE)  $\Rightarrow$  hist(x, right = FALSE, freq = FALSE,  $main = ""$ ,  $xlab = expression(CO[2])$ (ppm)), ylab = "Densidade")

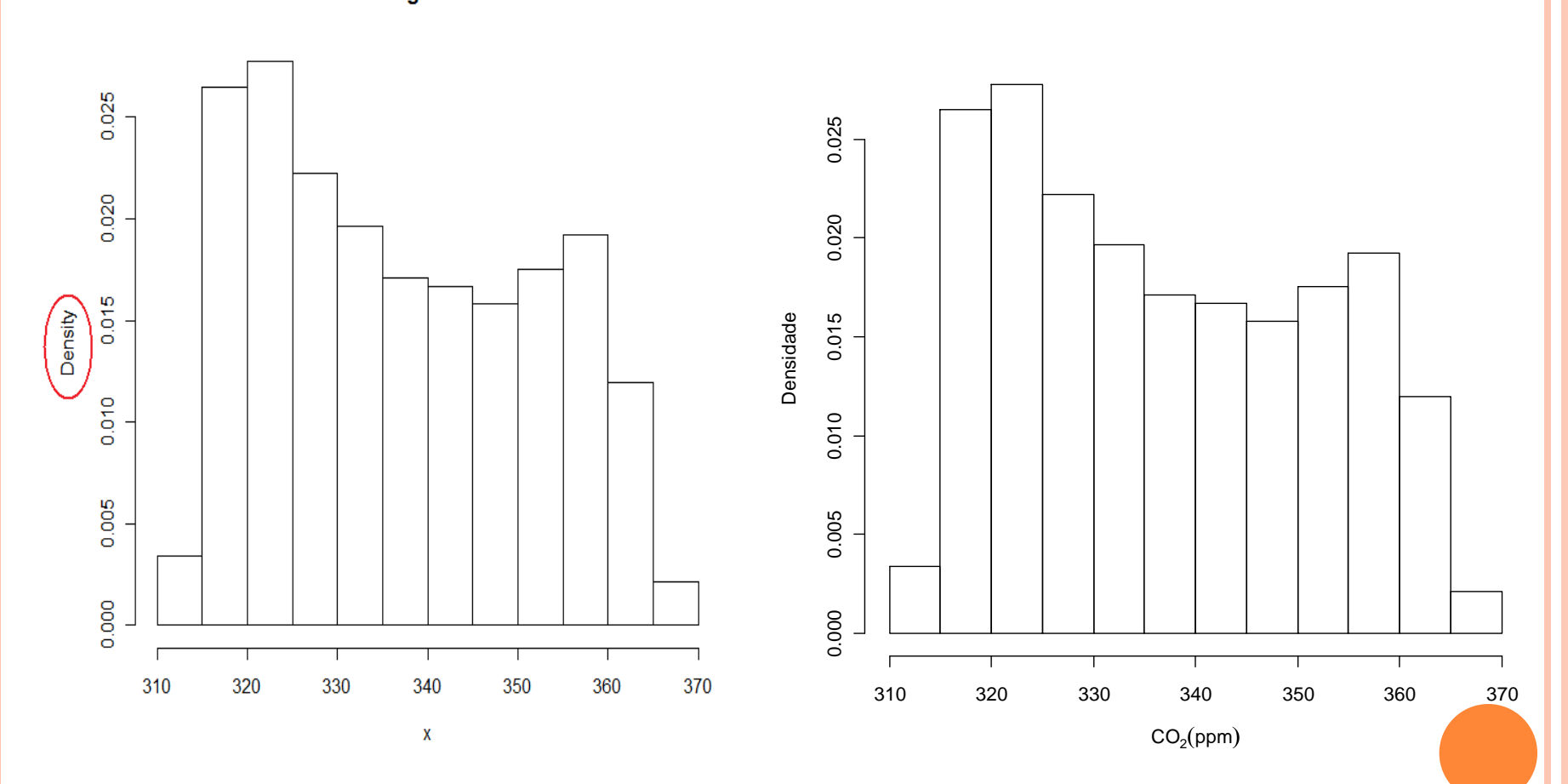

**Histogram of x** 

#### Histograma em R

```
> hist(x, right = FALSE, freq = FALSE, main
= "", xlab = expression(CO[2] (ppm)), ylab
= "Densidade")
```
 $>$  rug(x)

 $>$  lines(density(x), col = "blue")

 $>$  box()

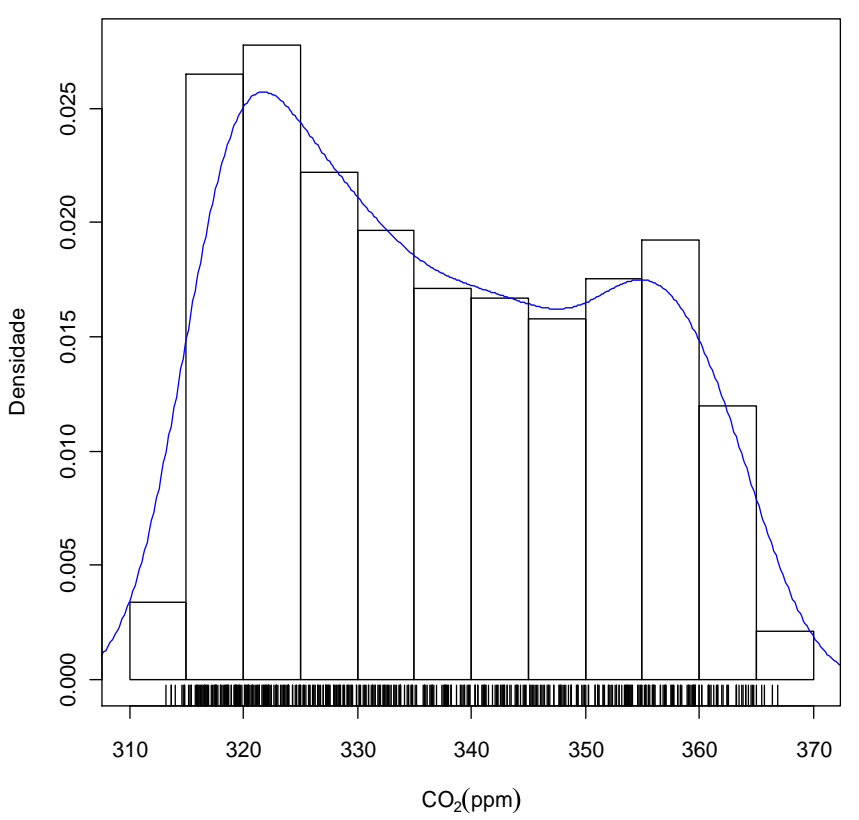

Número de classes: fórmula de Sturges se *breaks* não for especificado.

Outras opções:

- 1. Fórmula de Scott: *breaks = "Scott"*.
- 2. Fórmula de Freedman-Diaconis: *breaks = "FD"*.
- 3. *breaks = número*: nem sempre funciona.
- 4. *breaks = vetor ordenado* com k + 1 elementos com os limites das classes.

# Escolha do número de classes (k)

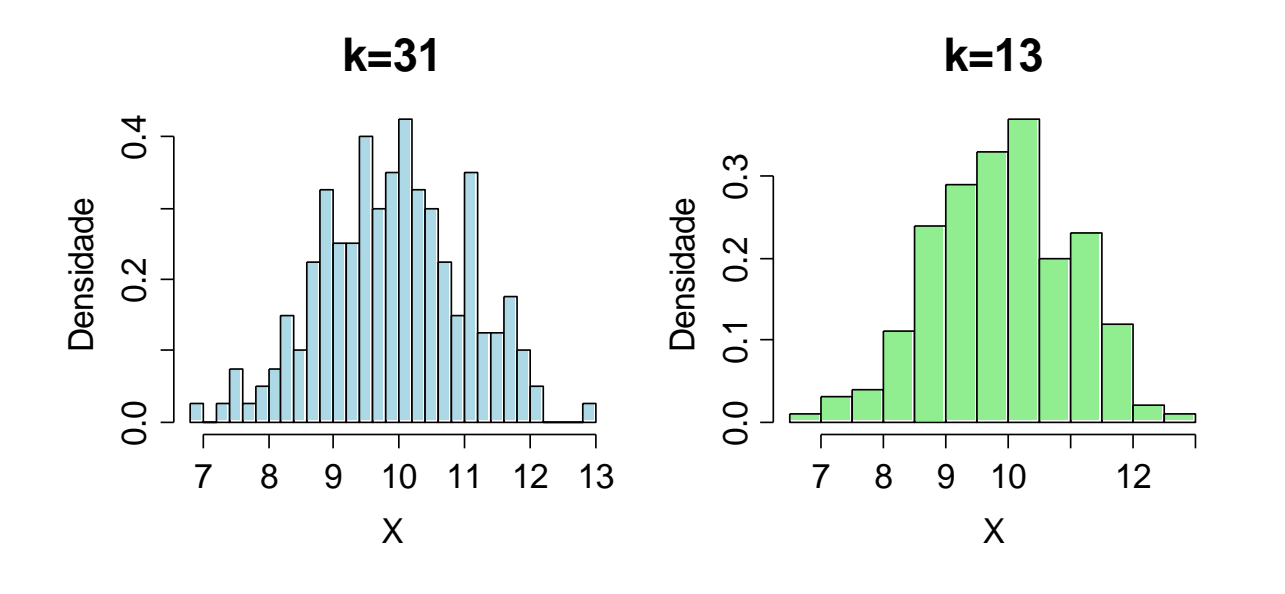

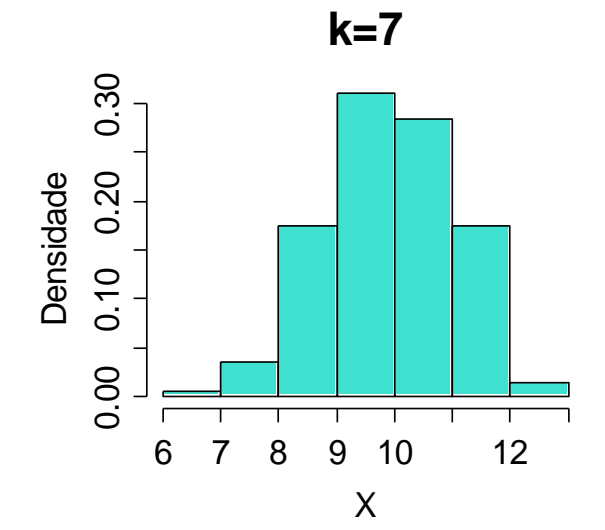

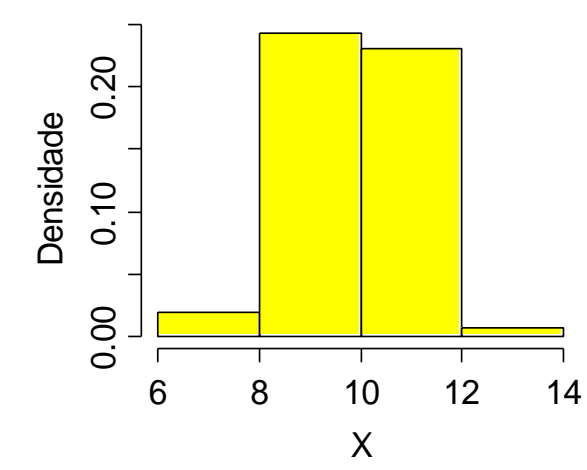

**k=4**

# Histograma humano

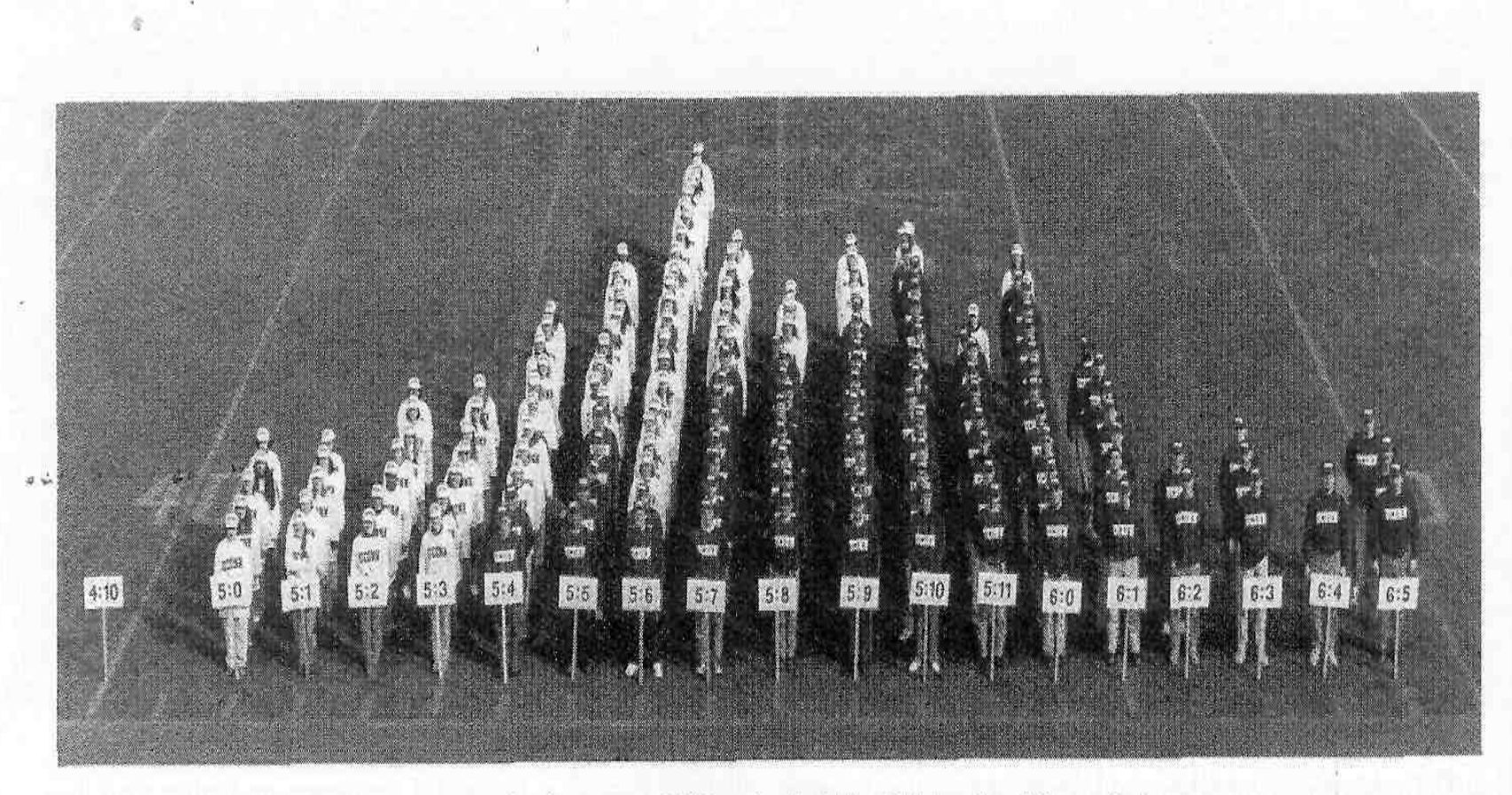

Figure 7. Living histogram of 143 student heights at University of Connecticut.

*The American Statistican* 56(3), 223 – 229, 2002.

# Polígono de frequencias

Formado pelos segmentos unindo os pontos centrais dos topos das barras.

 $\Rightarrow$  hist(x, right = FALSE, main = "", xlab =  $expression(CO[2] (ppm))$ , ylab = "Frequencia")

> lines(hx\$mid, hx\$counts, col = "red")

 $\circ$ 

60

50

 $\overline{4}$ 

 $> (n = length(x))$ 

[1] 468

> frel = hx\$counts / n

 $> plot(hx\$ id, frel, type = "l", xlab = expression(CO[2] (ppm)), ylab = "Frequencia relativa")

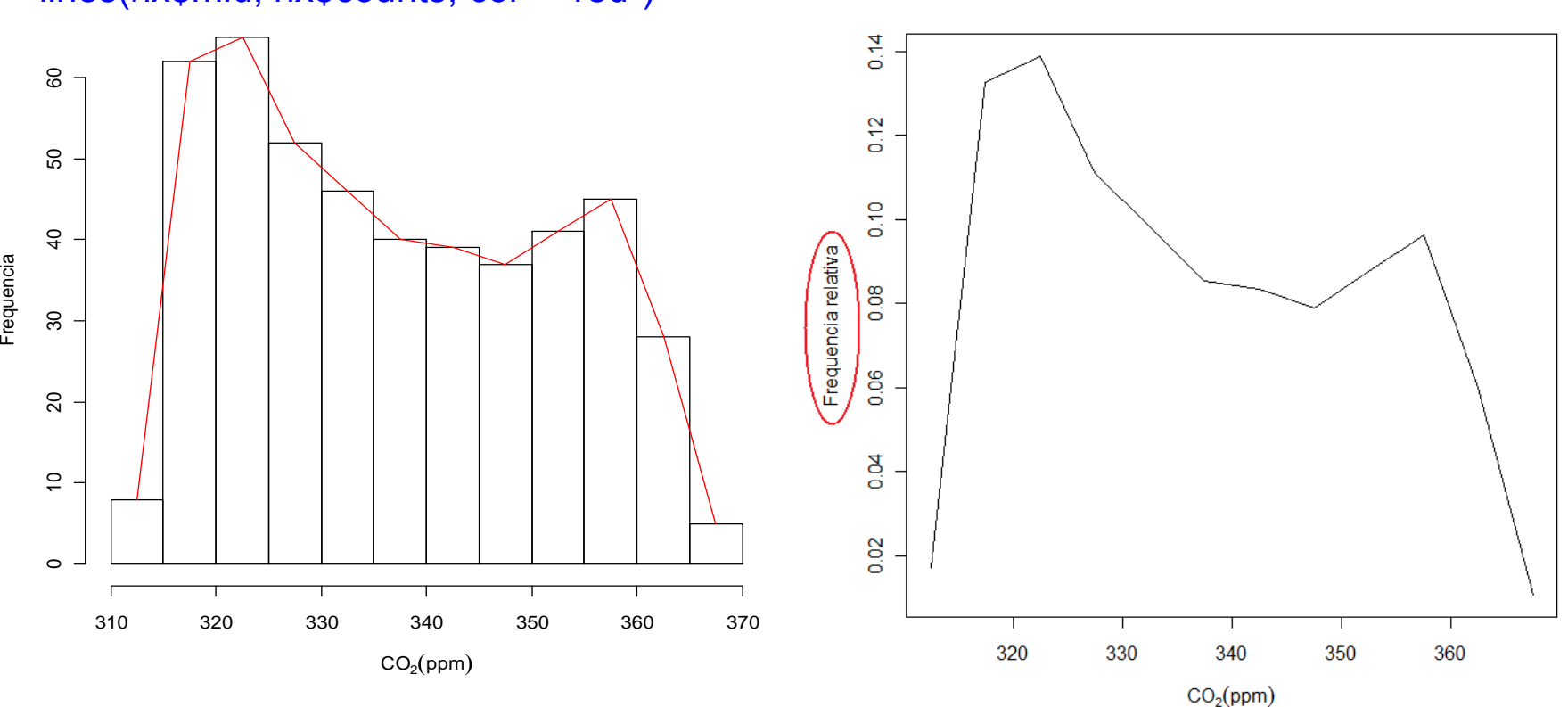

### Polígono de frequencias acumuladas (ogiva)

Formado por segmentos de retas unindo o limite superior das classes no topo das barras.

> Frel = cumsum(frel)

 $> plot(hx\$ Breaks,  $c(0, Frel)$ , type = "I",  $xlab =$  $expression(CO[2] (ppm)),$  ylab = "Frequencia relativa acumulada")

 $>$  posb = barplot(Frel, col = "white", space= 0,  $x$ lab = expression(CO[2] (ppm)), ylab = "Frequencia relativa acumulada")

- > lines(posb + posb[1], Frel, col = "red")
- > segments(0, 0, (posb[1] + posb[2]) / 2,  $Frelf1, col = "red")$

 $>$  axis(1, c(0, posb + posb[1]), hx\$breaks)

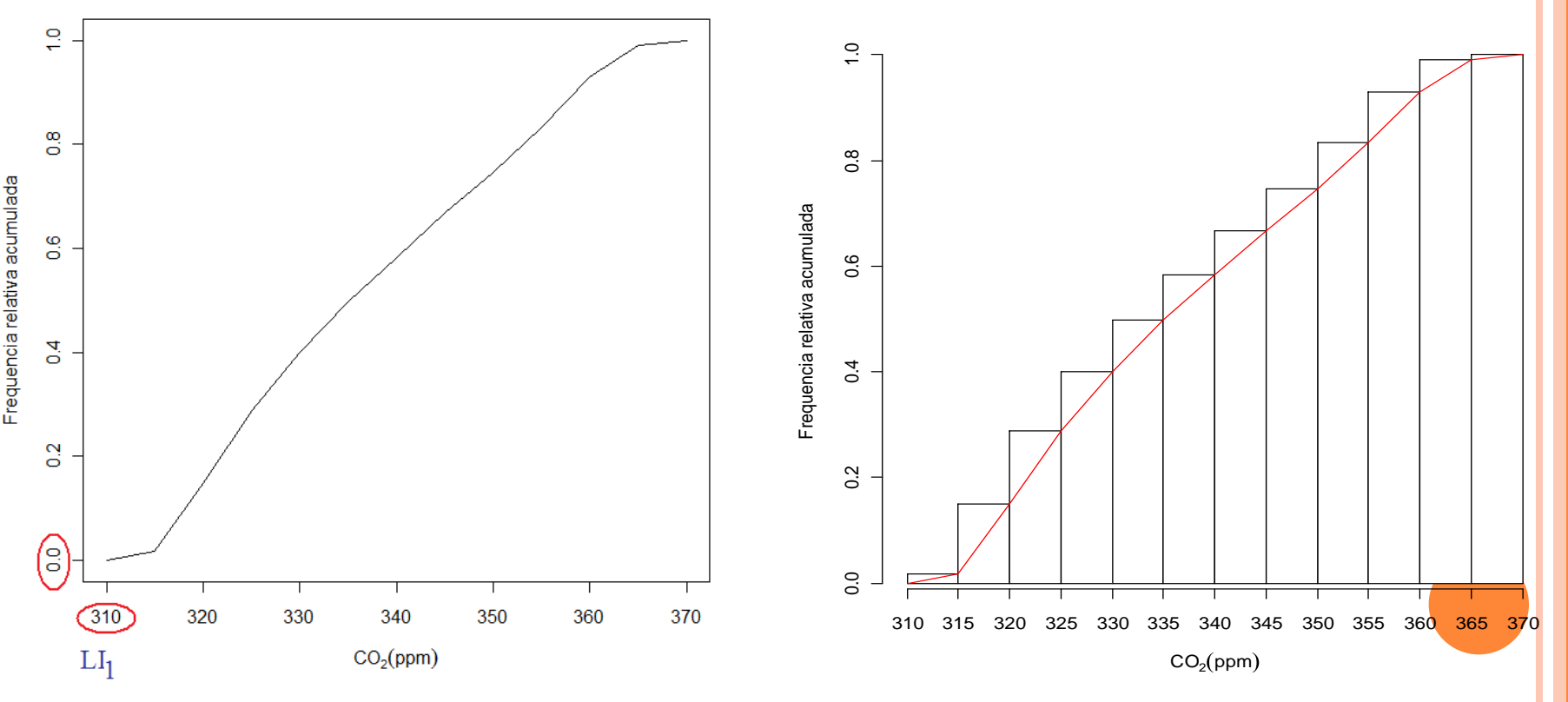

# Gráfico de pontos

```
Cada observação é 
representada por um ponto.
```
Não há perda de informação.

Se n for grande, o gráfico pode perder em clareza.

 $>$  par(mfrow =  $c(2, 1)$ )

```
> stripchart(x, pch = 20, method =
"stack", xlab = expression(CO[2] 
(ppm)), main = "Sem
arredondamento")
```
 $>$  stripchart(round(x, 1), pch = 20,  $method = "stack", x \mid ab =$ expression(CO[2] (ppm)), main = "Com arredondamento")

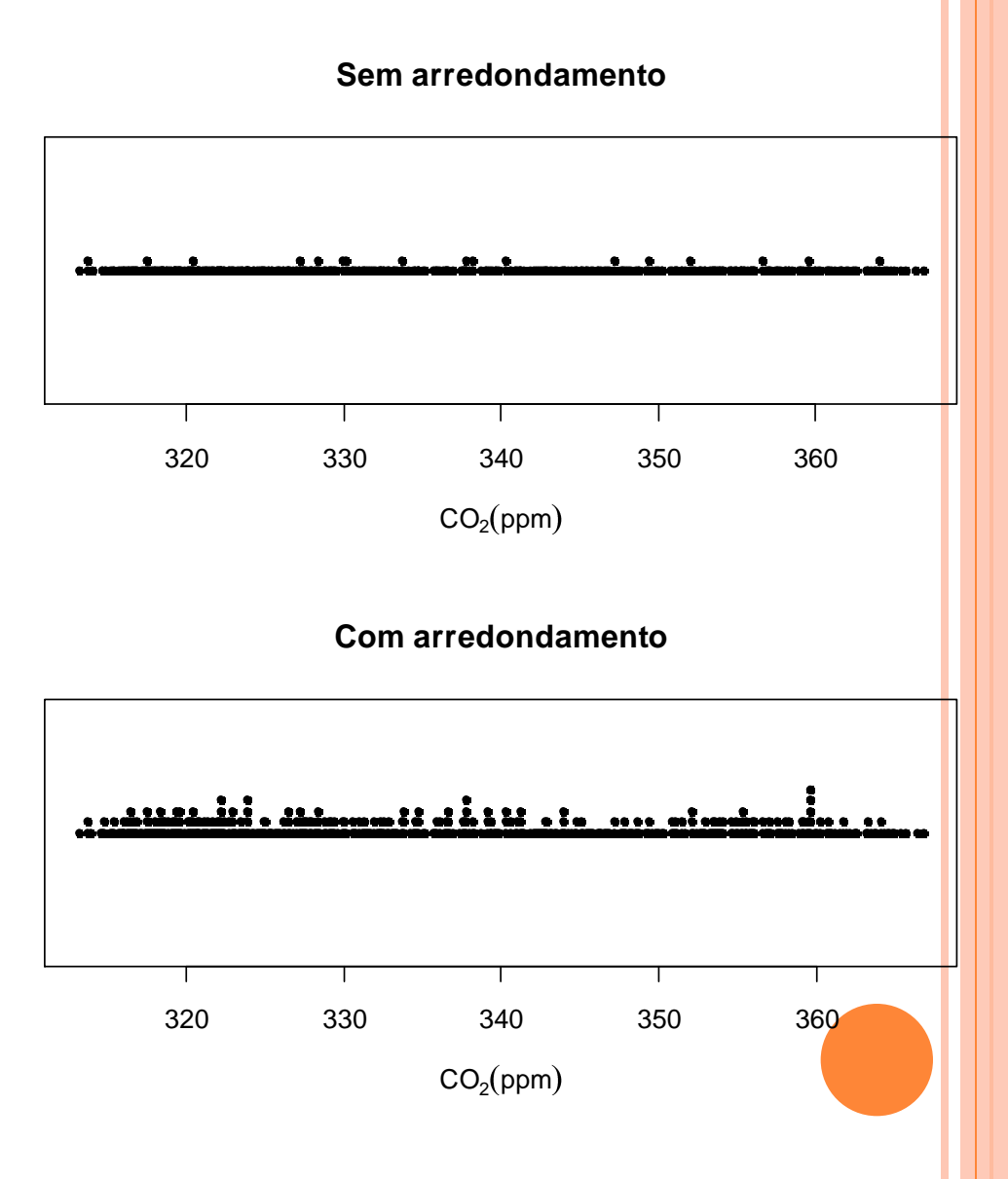

## Gráfico de linhas

Utilizado para representar variáveis > ? AirPassengers coletadas com referência a uma unidade de tempo. Chamadas de séries históricas ou séries temporais (*time series*).

Obs. Séries temporais podem ser de variáveis discretas ou qualitativas.

```
Monthly Airline Passenger 
Numbers 1949-1960
```
> class(AirPassengers)

```
[1] "ts"
```
> plot(AirPassengers)

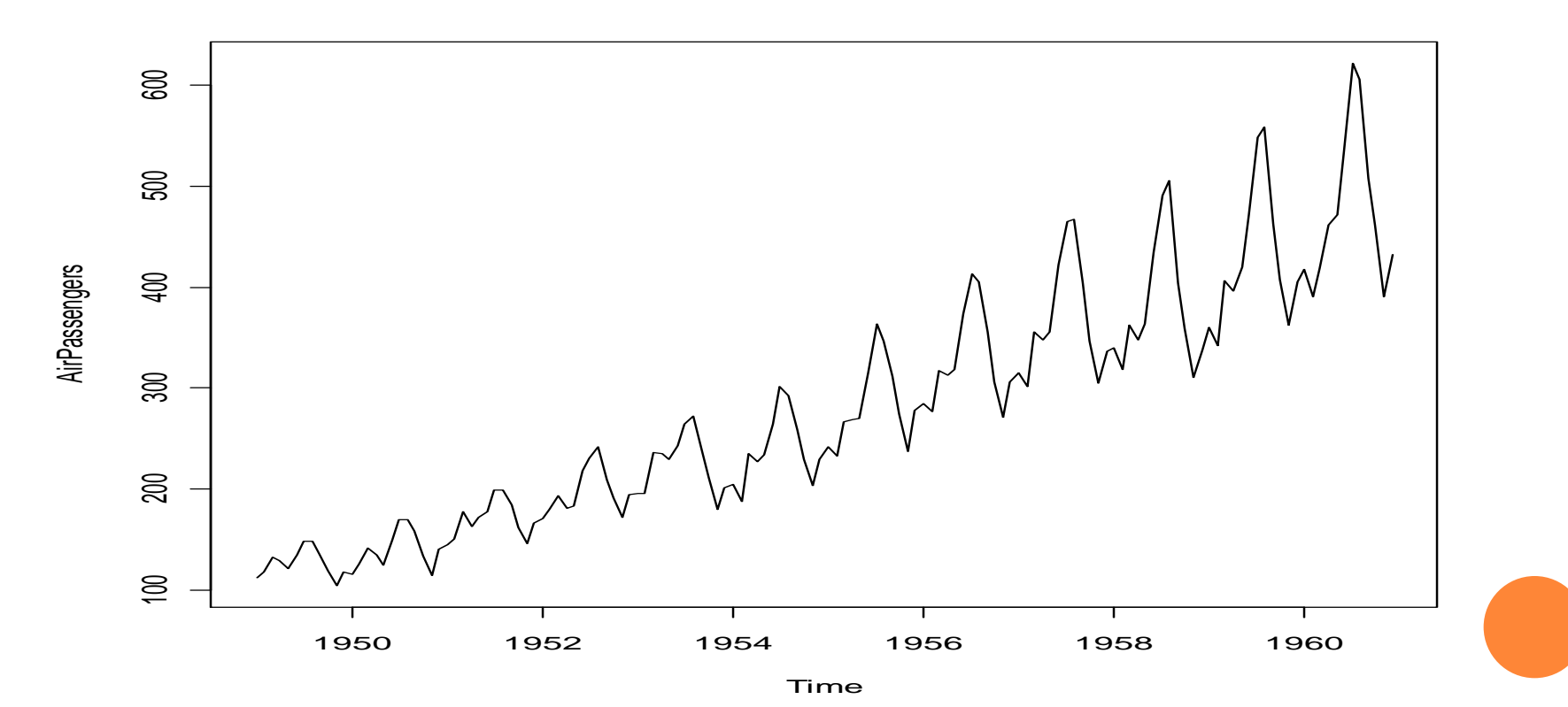

# Gráfico de linhas

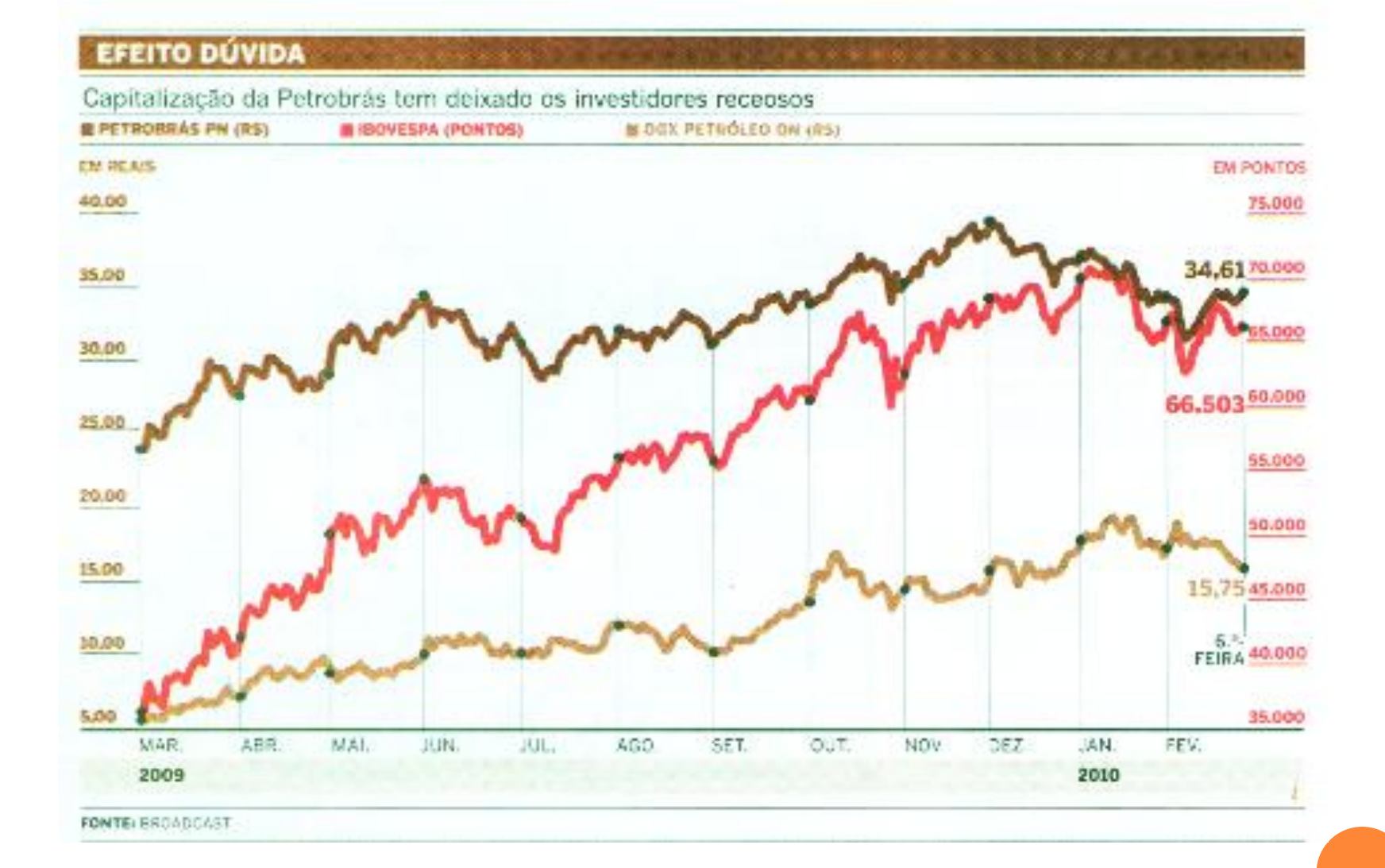

#### *O Estado de S. Paulo,* 28/2/2010.

Gráfico de ramos-e-folhas (*stem-and-leaf plot*)

Representação com nenhuma ou pouca perda de informação.

Cada valor da variável é dividido em duas partes: ramo (dígitos dominantes) e folha (dígitos dominados).

Os ramos se situam à esquerda de uma linha vertical e as folhas à direita.

O número de ramos é escolhido.

Usualmente uma folha representa o último dígito de um número (números podem ser arredondados ou representados como múltiplos de potências de 10).

Os dígitos restantes de um número compõem o ramo.

## Gráfico de ramos-e-folhas

#### Notas de 100 alunos em uma certa prova.

#### > notas

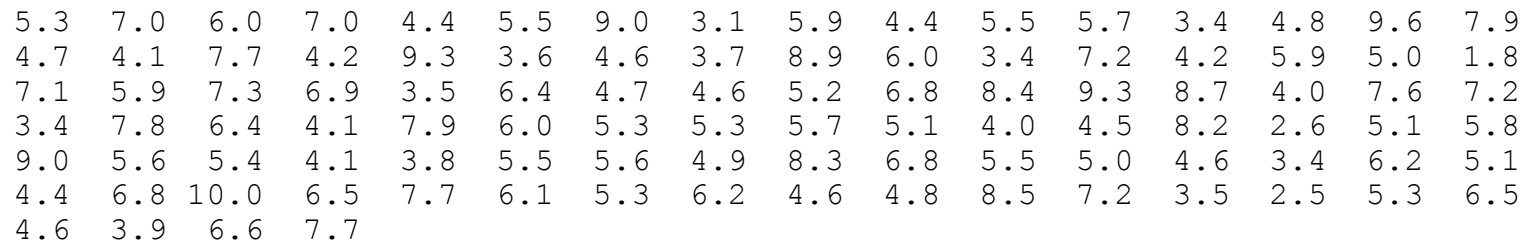

#### > sort(notas)

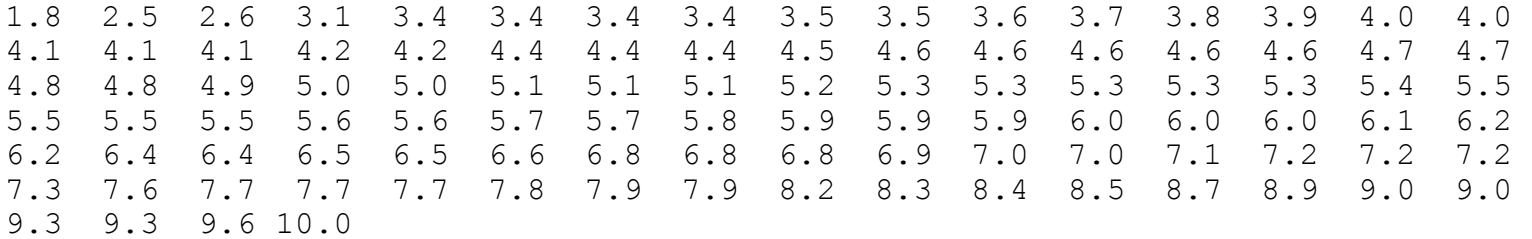

Parte fracionária: folhas. Parte inteira: ramos.

# Gráfico de ramos-e-folhas

#### > stem(notas)

The decimal point is at the |

- 1 | 8
- 2 | 56
- 3 | 14444556789
- 4 | 001112244456666677889
- 5 | 001112333334555566778999
- 6 | 000122445568889
- 7 | 00122236777899
- 8 | 234579
- 9 | 00336
- 10 | 0

Fornece uma ideia sobre a distribuição.

#### > stem(notas, scale = 2) The decimal point is at the | 1 | 8 2 | 2 | 56

- 3 | 14444
- 3 | 556789
- 4 | 0011122444
- 4 | 56666677889
- 5 | 001112333334
- 5 | 555566778999
- 6 | 00012244
- 6 | 5568889
- 7 | 0012223
- 7 | 6777899
- 8 | 234
- 8 | 579
- 9 | 0033
- 9 | 6
- 10 | 0